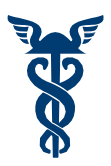

ТОРГОВО-ПРОМЫШЛЕННАЯ ПАЛАТА РОССИЙСКОЙ ФЕДЕРАЦИИ **Совет по профессиональным квалификациям торговой, внешнеторговой и по отдельным видам предпринимательской и экономической деятельности**

# ПРИМЕР ОЦЕНОЧНОГО СРЕДСТВА

для оценки квалификации

Географ – специалист по регионоведению (6 уровень квалификации)

Разработан и утвержден решением Совета по профессиональным квалификациям торговой, внешнеторговой и по отдельным видам предпринимательской и экономической деятельности протокол № 27 от 26 сентября 2023 года

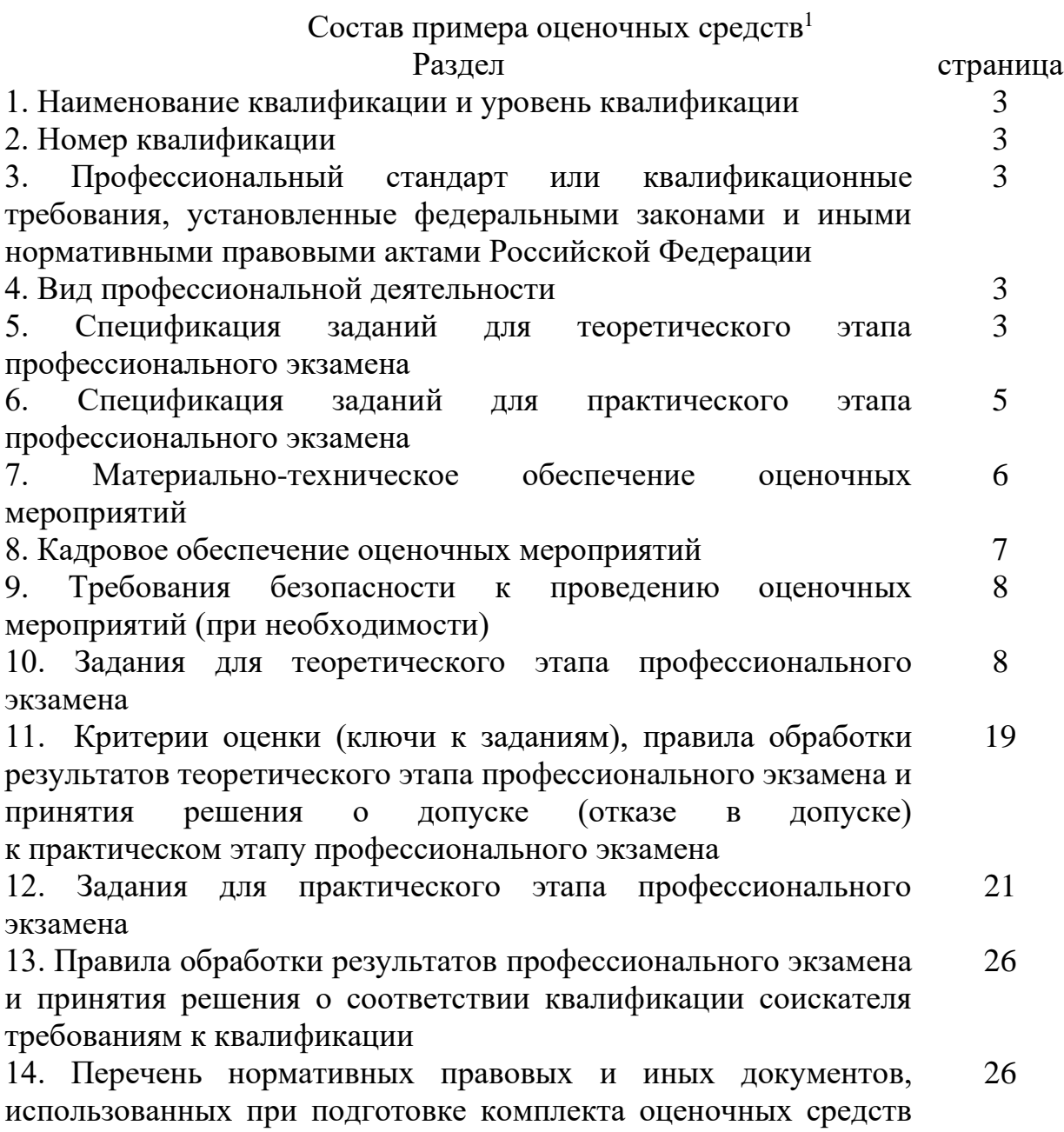

(при наличии)

<span id="page-1-0"></span> $^1$  В соответствии с Приложением «Структура оценочных средств» к Положению о разработке оценочных средств для проведения независимой оценки квалификации, утвержденному приказом Министерства труда и социальной защиты Российской Федерации от 1 ноября 2016 г. N 601н

- **1.** Наименование квалификации: «**Географ – специалист по регионоведению (6 уровень квалификации)»**
- **2.** Номер квалификации: **10.01300.05**
- **3.** Профессиональный стандарт: **«Географ (Специалист по выполнению работ и оказанию услуг географической направленности)»** Код профессионального стандарта: **10.013**
- **4.** Вид профессиональной деятельности: Выполнение работ и оказание услуг географической направленности
- **5.** Спецификация заданий для теоретического этапа профессионального экзамена

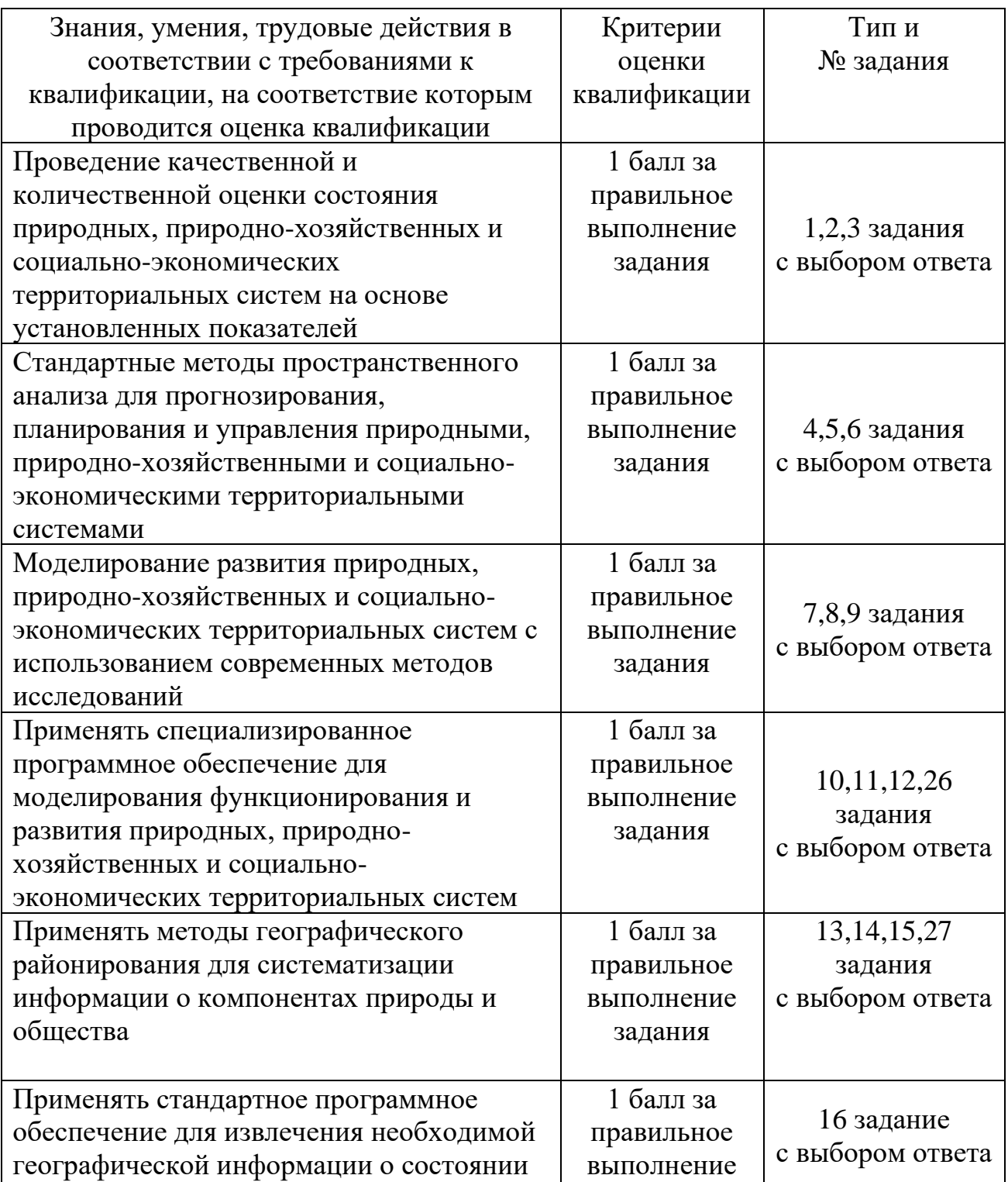

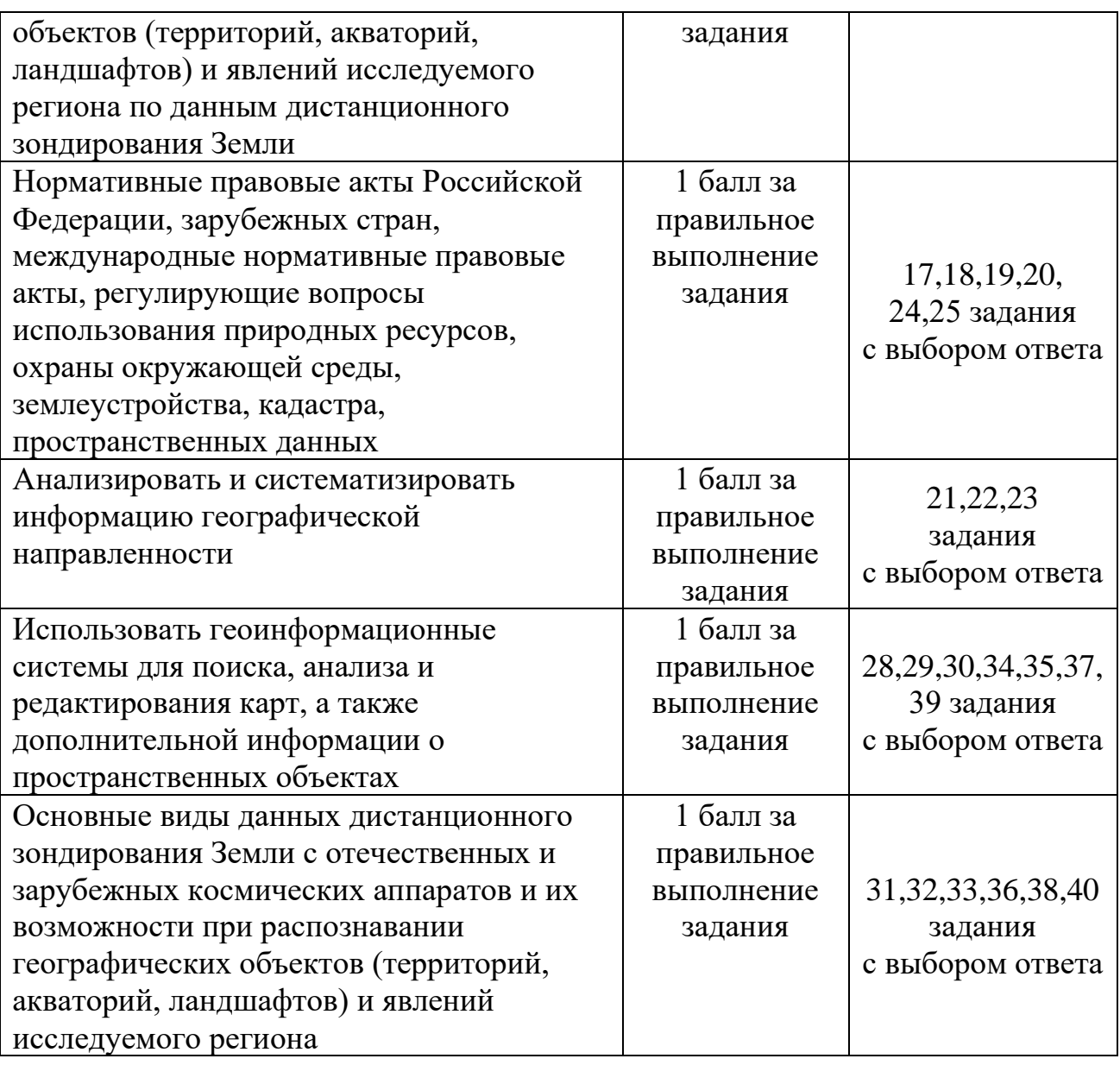

Общая информация по структуре заданий для теоретического этапа профессионального экзамена:

количество заданий с выбором ответа: 40;

количество заданий с открытым ответом: 0;

количество заданий на установление соответствия: 0;

количество заданий на установление последовательности: 0;

время выполнения заданий для теоретического этапа экзамена: **60 минут.**

**6.** Спецификация заданий для практического этапа профессионального экзамена

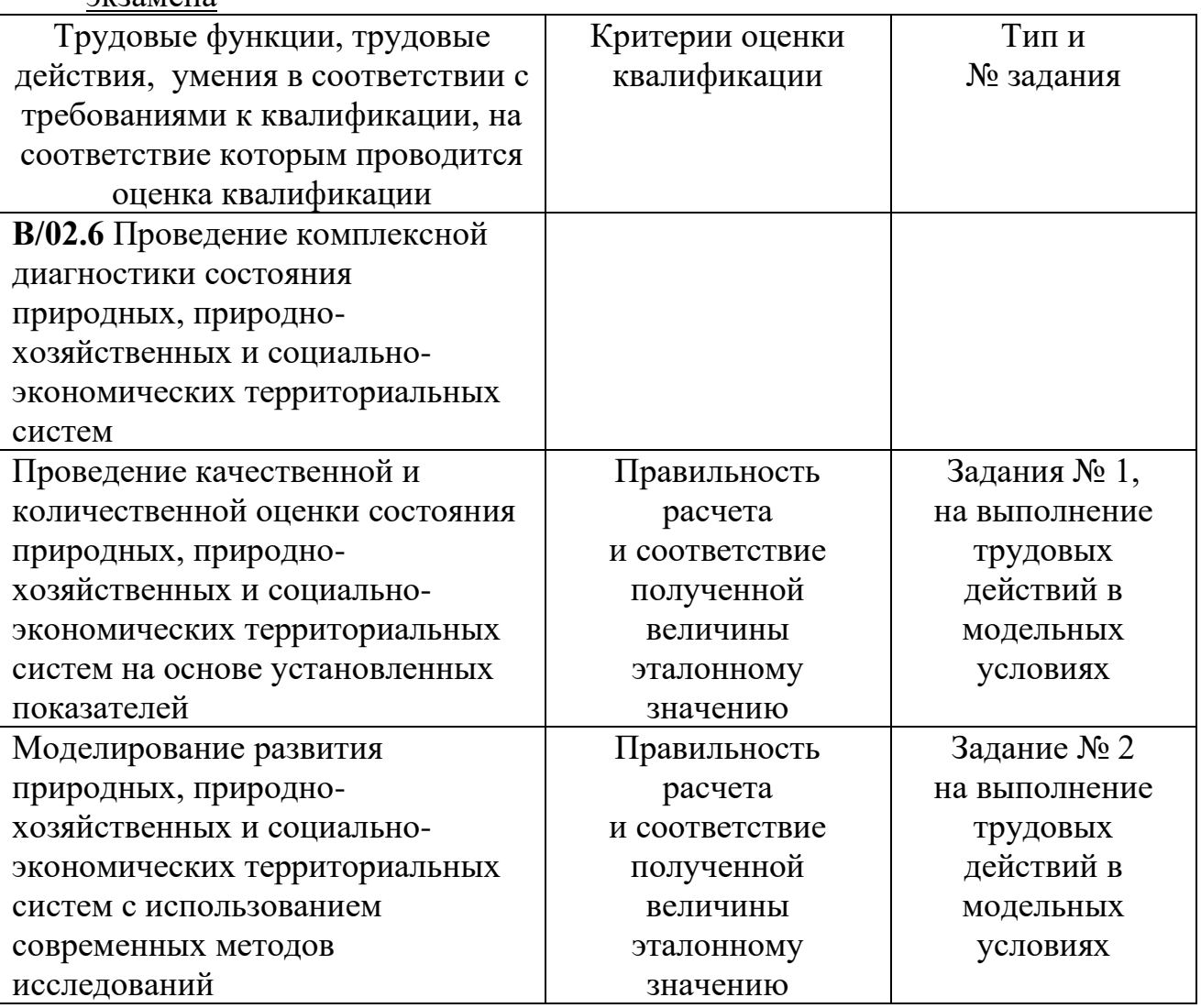

- **7.** Материально-техническое обеспечение оценочных мероприятий (теоретической и практической частей профессионального экзамена):
- **7.1.**Помещение, отвечающее требованиям пожарной безопасности и санитарным правилам, которые предъявляются к административным помещениям.
- **7.2.**Персональные компьютеры, внешняя видеокамера и микрофон, с годом выпуска не позднее **8 (восьми)** лет до даты проведения оценки квалификации.
- **7.3.**Минимальные требования к персональному(-ым) компьютеру (-ам):
- 7.3.1. процессор **«Intel Pentium 4»** (или аналогичный) с тактовой частотой процессора не менее 1,8 Ггц,
- 7.3.2. размер оперативного запоминающего устройства  $(O3V) 2 \Gamma 6$ .
- **7.4.**Требования к программному обеспечению персональных компьютеров:
- 7.4.1. «**Microsoft Windows 7**» и все последующие версии,
- 7.4.2. интернет-браузер **«Internet Explorer 8.0»** и все последующие версии.
- **7.5.** Права на использование **Программно-аппаратного комплекса**, предназначенного для процедур независимой оценки квалификации, который должен осуществлять в автоматическом (цифровом) режиме следующие действия:
- 7.5.1. регистрация соискателей, централизованный учет и сопровождение всех соискателей,
- 7.5.2. прием и проверка документов, информирование соискателей о дате профессионального экзамена,
- 7.5.3. организация и учет уплаты денежных средств от соискателей,
- 7.5.4. запись и приглашение соискателей в места проведения профессионального экзамена,
- 7.5.5. хранение и выгрузку в рандомном порядке для соискателей всей базы оценочных средств по соответствующему профессиональному экзамену,
- 7.5.6. предоставление для соискателей демонстрационной версии профессионального экзамена,
- 7.5.7. прохождение профессионального экзамена в электронном виде в местах проведения профессионального экзамена,
- 7.5.8. формирование протокола профессионального экзамена,
- 7.5.9. формирование свидетельства/заключения по результатам профессионального экзамена,
- 7.5.10. направление протокола профессионального экзамена в центр оценки квалификаций (для членов экспертной комиссии),
- 7.5.11. хранение электронных копий всех сопроводительных документов по сдаче профессионального экзамена
- 7.5.12. осуществление контроля за процедурой независимой оценки квалификации и автоматический сбор статистических данных.
- **7.6.**Выход в телекоммуникационную сеть «Интернет» со скоростью не менее чем **4 (четыре)** мегабит в секунду.
- **7.7.**Не менее **2 (двух)** видеокамер на помещение, указанное в п.7.1, для регистрации аудиозаписи и видеозаписи прохождения профессионального экзамена.

**7.8.**Требования к видеозаписи и к видеокамерам:

- 7.8.1. видеокамеры должны зарегистрировать, всех соискателей, все персональные компьютеры со стороны клавиатуры, ответственное лицо за проведение профессионального экзамена,
- 7.8.2. видеокамеры должны иметь устройство для синхронной аудиозаписи,
- 7.8.3. видеокамеры должны иметь разрешение видеозаписи высокой четкости с экранным разрешением не менее 1280х720 пикселей (**HD 720p**) и не более – 1280х960 пикселей **(HD 960p**),
- 7.8.4. сжатие видеозаписи для хранения и передачи файлов должно быть произведено по стандарту сжатия видеоизображения (кодек)**«H.264» (MGPG-4 Part 10/AVC)**.
- **7.9.** Устройство для хранения указанной видеозаписи проведения профессионального экзамена и передачи видеозаписи в телекоммуникационную сеть «Интернет».
- **7.10.**Тексты информационных материалов **в печатном варианте** из Перечня нормативных правовых и иных документов, указанном в п. 14, калькулятор, расходные материалы (листы бумаги А4, ручка, карандаш), в количестве не менее, чем соответствующем количеству соискателей, одновременно пришедших на профессиональный экзамен.
- **7.11.НЕ** допускается использование соискателем на профессиональном экзамене:
	- мобильного телефона и прочих средств связи;
	- электронных баз данных и поисковых сайтов в
	- телекоммуникационной сети «Интернет».
- **7.12.НЕ** допускается для соискателя прерывать экзамен, вставать, ходить, разговаривать на всем протяжении профессионального экзамена.
- **8.** Кадровое обеспечение оценочных мероприятий:
- **8.1.** Обязательное наличие персонала на профессиональном экзамене:
- 8.1.1. ответственное лицо за проведение профессионального экзамена для проверки документов, удостоверяющих личность соискателей, для составления протокола профессионального экзамена, для соблюдения порядка и визуального контроля за соискателями во время сдачи профессионального экзамена,
- 8.1.2. технический работник с соответствующей квалификацией для обеспечения бесперебойного выхода в телекоммуникационную сеть «Интернет», для бесперебойной работы персональных компьютеров и видео(аудио) записывающей аппаратуры, (может не присутствовать в помещении, где проводится профессиональный экзамен, но по первому требованию ответственного лица, обязан прибыть в течении 5 (пяти) минут для устранения возникших неполадок и неисправностей).
- **8.2.** Требования к квалификации членов экспертной комиссии, подписывающих протокол по результатам проведения профессионального экзамена: квалификация Эксперта по оценке квалификации центра оценки квалификации Совета по профессиональным квалификациям (СПК) торговой, внешнеторговой и по отдельным видам предпринимательской и экономической

деятельности, подтвержденная соответствующим порядком данного СПК.

- **8.3.** Требования к опыту работы членов экспертной комиссии, подписывающих протокол по результатам проведения профессионального экзамена: не менее **5** (пяти) лет **в сфере геодезии и картографии** и не менее 3 (трех) лет в сфере оценки персонала.
- **9.** Требования безопасности к проведению оценочных мероприятий: Проведение обязательного инструктажа по правилам пожарной безопасности и поведению при пожаре.

## **10.** Задания для теоретического этапа профессионального экзамена

1. Выберите ВСЕ правильные варианты ответов: Какие задачи решает экологический мониторинг?

*(Источник информации – Петров К.М. «Общая экология»)*

**1) сбор первичной информации, ее накопление, систематизация, анализ и формирование банка данных**

**2) обработку и представление данных в виде различных таблиц, графиков, карт**

**3) анализ причин наблюдаемых и вероятных изменений состояния**

#### **4) оперативное обеспечение необходимой информацией всех заинтересованных лиц**

5) определение месторождений полезных ископаемых

- 6) изучение поведения животных в естественной среде обитания
- 7) контроль за использованием природных ресурсов в промышленности
	- 2. Выберите ВСЕ правильные варианты ответов: Какие выделяют основные этапы процесса мониторинга?

*(Источник информации – Петров К.М. «Общая экология»)*

#### **1) наблюдение за объектом мониторинга**

**2) оценку фактического состояния объекта мониторинга**

- **3) прогноз возможных изменений состояния объекта мониторинга**
- 4) измерение параметров объекта мониторинга
- 5) анализ данных, полученных от объекта мониторинга
- 6) определение границ зоны мониторинга объекта
	- 3. Выберите ВСЕ правильные варианты ответов: По какому принципу классифицируют экологический мониторинг?

*(Источник информации – Ямалов И.У., Султанов А.Х., Митакович С.А. «Система наземного мониторинга на базе ArcGIS»)*

**1) универсальные системы**

- **2) реакция основных составляющих биосферы**
- **3) различные среды**
- **4) факторы и источники воздействия**

# **5) острота и глобальность проблемы**

- 6) цветовое кодирование
- 7) размер и форма образцов
- 4. Выберите ВСЕ правильные варианты ответов: На какие виды делятся прогнозы по горизонту прогнозирования погоды?

*(Источник информации – Бакланов П.Я. «Геосистемный подход в географических исследованиях»*

# **1) оперативные**

- **2) краткосрочные**
- **3) среднесрочные**

# **4) долгосрочные**

- 5) затяжные
- 6) постоянные
- 5. Выберите ВСЕ правильные варианты ответов: Какие виды количественного метода исследования можно выделить?

*(Источник информации – Бакланов П.Я. «Геосистемный подход в географических исследованиях»)*

# **1) статистические**

- **2) имитационные**
- **3) натурное моделирование**
- 4) корреляционные
- 5) аналитические
- 6. Выберите ВСЕ правильные варианты ответов: На основе применения каких методов может производиться экстраполяция?

*(Источник информации – Бакланов П.Я. «Геосистемный подход в географических исследованиях»)*

# **1) прогнозирование на основе среднего абсолютного прироста**

# **2) прогнозирование на основе среднего темпа роста**

# **3) прогнозирование с помощью уравнения регрессии**

- 4) прогнозирование на основе высшего темпа роста
- 5) прогнозирование с помощью уравнения прогрессии
	- 7. Выберите ВСЕ правильные варианты ответов: На какие составные части подразделяется метод сравнительно-географического исследования?

*(Источник информации – Ананьева Ю.С. «Геоинформационные системы»)*

- **1) региональный метод**
- **2) отраслевой метод**
- **3) местный метод**
- 4) теоретический метод
- 5) социологический метод
- 6) экспертный метод
	- 8. Выберите ВСЕ правильные варианты ответов: На какие классы по уровню агрегации можно разбить компоненты математических моделей природных систем?

*(Источник информации – Ананьева Ю.С. «Геоинформационные системы» file:///C:/Users/Комит/Desktop/svetlosanov\_v\_a\_osnovy\_metodologii\_modelirovaniy a\_prirodnykh.pdf)*

- **1) локальный уровень моделирования**
- **2) региональный уровень моделирования**
- **3) глобальный уровень моделирования**
- 4) межрегиональный уровень моделирования
- 5) временный уровень моделирования
	- 9. Выберите ВСЕ правильные варианты ответов: На какие классы можно разбить типы математических моделей?

*(Источник информации – Ананьева Ю.С. «Геоинформационные системы»)*

- **1) статические детерминированные модели**
- **2) статические стохастические модели**
- **3) динамические детерминированные модели**
- **4) динамические стохастические модели**
- 5) теоретические модели
- 6) эмпирические модели
- 7) качественные модели
- 8) оптимизационные модели
	- 10.Выберите ВСЕ правильные варианты ответов: Какие специализированные программы могут быть использованы для моделирования территориальных систем?

*(Источник информации – Ананьева Ю.С. «Геоинформационные системы»)*

- **1) ArcGIS**
- **2) QGIS**
- **3) CityEngine**
- 4) Blender
- 5) MATLAB
- 6) Tableau
- 11.Выберите ВСЕ правильные варианты ответов: Какие инструменты могут использоваться для создания интерактивных карт и графиков?

*(Источник информации – Ананьева Ю.С. «Геоинформационные системы»)*

- **1) Tableau 2) Leaflet 3) Mapbox 4) Plotly** 5) AutoCAD 6) QGIS
	- 12.Выберите ВСЕ правильные варианты ответов: Какую программу можно использовать для моделирования изменений климата на территории?

*(Источник информации – Ананьева Ю.С. «Геоинформационные системы»)*

- **1) Climate Data Toolbox for MATLAB**
- **2) ENVI**
- **3) ArcGIS**
- 4) AutoCAD
- 5) Blender
	- 13.Выберите правильный вариант ответа: Какой метод географического районирования позволяет выделить группы объектов на основе их сходства по ряду признаков?

*(Источник информации – Ананьева Ю.С. «Геоинформационные системы»)*

- 1) Метод дифференциальной диагностики
- 2) Метод геоинформационного анализа
- **3) Метод кластерного анализа**
- 4) Метод экспертной оценки
- 5) Метод статистического анализа
	- 14.Выберите правильный вариант ответа: Какой метод географического районирования используется для прогнозирования будущего развития территории?

*(Источник информации – Ананьева Ю.С. «Геоинформационные системы»)*

- 1) Метод факторного анализа
- **2) Метод сценарного моделирования**
- 3) Метод кластерного анализа
- 4) Метод сравнительного анализа
- 15.Выберите правильный вариант ответа: Какой метод географического районирования позволяет выделить самые значимые факторы и определить их влияние на разбиение территории на классы?

*(Источник информации – Лайкин В.И., Упоров Г.А. «Геоинформатика»)*

#### **1) Метод факторного анализа**

- 2) Метод кластерного анализа
- 3) Метод дискриминантного анализа
- 4) Метод географической корреляции
	- 16.Выберите правильный вариант ответа: Какое программное обеспечение часто используется для создания отчетов по результатам комплексной диагностики?

*(Источник информации – Лайкин В.И., Упоров Г.А. «Геоинформатика»)*

# **1) Microsoft Office Suite**

- 2) Adobe Creative Suite
- 3) AutoCAD
- 4) SolidWorks
	- 17.Выберите правильный вариант ответа: Какой законодательный акт Российской Федерации является основным в области охраны окружающей среды?

*(Источник информации – Ананьева Ю.С. «Геоинформационные системы»)*

# **1) Федеральный закон "Об охране окружающей среды"**

- 2) Федеральный закон "Об утилизации отходов"
- 3) Федеральный закон "О гидрометеорологической деятельности"
- 4) Федеральный закон "О животном мире"
	- 18.Выберите правильный вариант ответа: Что понимается под нормированием в области охраны окружающей среды в соответствии с Федеральным законом от 10 января 2002 г. № 7-ФЗ "Об охране окружающей среды"?

*(Источник информации – Лайкин В.И., Упоров Г.А. «Геоинформатика»)*

1) установление нормативов на эксплуатацию природных ресурсов, вовлечение их в хозяйственный оборот

2) установление нормативов качества окружающей среды

#### **3) установление нормативов допустимого воздействия на окружающую среду при осуществлении хозяйственной и иной деятельности**

4) разработка нормативных правовых документов в области охраны окружающей среды

19.Выберите правильный вариант ответа: Что понимается под мониторингом окружающей среды (экологическим мониторингом) в соответствии с Федеральным законом от 10 января 2002 г. № 7-ФЗ "Об охране окружающей среды"?

*(Источник информации – Кащенко Н.А., Попов Е.В., Чечин А.В. «Геоинформационные системы»)*

1) независимая, комплексная, документированная оценка соблюдения субъектом хозяйственной и иной деятельности требований в области охраны окружающей среды

2) система мер, направленная на предотвращение, выявление и пресечение нарушений законодательства в области охраны окружающей среды

3) вид деятельности по выявлению, анализу и учету прямых, косвенных и иных

последствий воздействия на окружающую среду планируемой хозяйственной и иной деятельности

**4) комплексная система наблюдений за состоянием окружающей среды, оценки и прогноза изменений состояния окружающей среды под воздействием природных и антропогенных факторов**

20.Выберите правильный вариант ответа: Какой международный нормативный правовой акт регулирует вопросы защиты окружающей среды в мировом океане?

*(Источник информации – Кащенко Н.А., Попов Е.В., Чечин А.В. «Геоинформационные системы»)*

# **1) конвенция Организации Объединенных Наций по морскому праву (UNCLOS)**

2) соглашение о мерах по предотвращению загрязнения морской среды от судов (MARPOL)

3) конвенция о контроле за перемещением опасных отходов через границы государств и их утилизацией (Базельская конвенция)

4) международная конвенция по предотвращению загрязнения от радиоактивных веществ (London Convention)

21. Выберите правильный вариант ответа: Какие алгоритмы могут быть использованы для анализа данных в ГИС?

*(Источник информации – Кащенко Н.А., Попов Е.В., Чечин А.В. «Геоинформационные системы»)*

#### **1) расчеты расстояний между объектами и определение наклона поверхности**

- 2) анализ социальных сетей и маркетинговых исследований
- 3) методы шифрования и защиты информации

4) анализ биологических данных

22.Выберите ВСЕ правильные варианты ответов: Какие факторы оказывают влияние на характеристики природных систем района полевых исследований?

*(Источник информации – Кащенко Н.А., Попов Е.В., Чечин А.В. «Геоинформационные системы»)*

- **1) климат**
- **2) геология**
- **3) почва**
- **4) рельеф**
- **5) растительность**
- 6) плотность населения
- 7) уровень загрязнения
- 8) количество ресурсов в регионе
	- 23. Выберите правильный вариант ответа: Какой масштаб используют при создания детальных карт городских районов и зданий?

*(Источник информации – Кащенко Н.А., Попов Е.В., Чечин А.В. «Геоинформационные системы»)*

- 1) масштаб 1:1 000 000 и мельче
- 2) масштаб 1:100 000 1:1 000 000
- 3) масштаб 1:100 000 и крупнее

# **4) масштаб 1:2 000 и крупнее**

24. Выберите ВСЕ правильные варианты ответов: Какую ответственность предусматривает Федеральный закон от 04 мая 1999г. № 96-ФЗ за нарушение правил охраны атмосферного воздуха?

*(Источник информации – Кащенко Н.А., Попов Е.В., Чечин А.В. «Геоинформационные системы»)*

#### **1) административную**

## **2) уголовную**

- 3) ответственности за данное нарушение не предусмотрено
	- 25. Выберите правильный вариант ответа: Какой орган уполномочен выдавать лицензии на пользование недрами?

*(Источник информации – Кащенко Н.А., Попов Е.В., Чечин А.В. «Геоинформационные системы»)*

#### **1) Федеральное агентство по недропользованию**

- 2) Федеральная служба по надзору в сфере природопользования
- 3) Муниципальные органы власти
- 4) Федеральная налоговая служба
	- 26. Выберите ВСЕ правильные варианты ответов: Какие методы используются для прогнозирования погоды в долгосрочной перспективе?

*(Источник информации – Кащенко Н.А., Попов Е.В., Чечин А.В. «Геоинформационные системы»)*

- **1) анализ климатических данных**
- **2) использование компьютерных моделей**
- **3) наблюдения за изменениями в океане и атмосфере**
- 4) рост технологического прогресса
	- 27.Выберите ВСЕ правильные варианты ответов: Какими свойствами должен обладать ключ в реляционной модели данных?

*(Источник информации – Кащенко Н.А., Попов Е.В., Чечин А.В. «Геоинформационные системы»)*

- **1) уникальность**
- **2) неизменяемость**
- **3) минимальность**
- **4) персистентность**
- **5) простота**

#### 6) консистентность

## 7) произвольность

28. Выберите правильный вариант ответа: В какой проекции изоколы имеют вид овалов?

*(Источник информации – Кащенко Н.А., Попов Е.В., Чечин А.В. «Геоинформационные системы»)*

- 1) Азимутальные проекции
- 2) Цилиндрические проекции
- 3) Поликонические проекции
- 4) Псевдоцилиндрические проекции

# **5) Проекция Гаусса-Крюгера**

29. Выберите правильный вариант ответа: В какой проекции параллели нормальной сетки изображаются разноцентренными окружностями, а меридианы — кривыми линиями, симметричными относительно среднего меридиана, который изображается прямой, перпендикулярной к параллелям?

*(Источник информации – Кащенко Н.А., Попов Е.В., Чечин А.В. «Геоинформационные системы»)*

- 1) Азимутальные проекции
- 2) Цилиндрические проекции
- **3) Поликонические проекции**
- 4) Псевдоцилиндрические проекции
- 5) Проекция Гаусса-Крюгера
	- 30. Выберите правильный вариант ответа: В чем проявляется недостаток видоизмененной простой поликонической проекции?

*(Источник информации – Ципилева Т.А. «Геоинформационные системы»)*

1) чрезмерное искривление линий, резко усиливающееся по мере удаления от опорных точек

2) потеря точности при измерениях длин и углов на карте

#### **3) появление разрывов при соединении листов по меридианам и параллелям**

4) сложность визуализации информации по широтам, располагающимся далеко от экватора

31.Выберите ВСЕ правильные варианты ответа: На какие группы делят прямые дешифровочные признаки дистанционного зондирования Земли?

*(Источник информации – Ципилева Т.А. «Геоинформационные системы»)*

- **1) геометрические**
- **2) яркостные**
- **3) структурные**
- 4) временные
- 5) контекстуальные
- 6) звуковые
	- 32. Выберите ВСЕ правильные варианты ответа: Какие методы дешифрования выделяют согласно Кэмбелу?

*(Источник информации – Ципилева Т.А. «Геоинформационные системы»)*

- **1) ролевые исследования**
- **2) дешифрирование по прямым признакам**
- **3) дешифрирование по косвенным признакам**
- **4) дешифрирование, основанное на вероятностях**
- **5) дешифрирование с помощью измерений**
- 6) дешифрование методом дифференциального криптоанализа
- 7) прямое дешифрование
	- 33. Выберите ВСЕ правильные варианты ответа: Какие методы обработки данных применяются при распознавании географических объектов и явлений исследуемого региона?

*(Источник информации – Ципилева Т.А. «Геоинформационные системы»)*

- **1) классификация**
- **2) сегментация**
- **3) интерпретация**
- 4) анализ пространственных данных
- 5) кластеризация
	- 34. Выберите ВСЕ правильные варианты ответа: На какие группы разделяют методы при выполнении пространственного анализа в ГИС?

*(Источник информации – Ципилева Т.А. «Геоинформационные системы»)*

# **1) методы многопараметрических классификаций**

- **2) методы многомерного статистического анализа**
- 3) методы геоинформационного моделирования и прогнозирования
- 4) методы кластерного анализа и анализа сходства объектов
- 5) методы пространственной интерполяции и экстраполяции
- 35. Выберите ВСЕ правильные варианты ответов: Что выделяют в качестве подсистемы применительно к территориальной социально-экономической системе областного или регионального уровней?

*(Источник информации – Ципилева Т.А. «Геоинформационные системы»)*

- **1) территория**
- **2) природно-ресурсный потенциал**
- **3) промышленность**
- 4) погодные условия

36. Выберите правильный вариант ответов: Что такое денситометр?

*(Источник информации – Ципилева Т.А. «Геоинформационные системы»)*

**1) прибор, принцип действия которого основан на изменении яркости светового луча при его прохождении через пленку. С их помощью измеряют плотность снимков — количественную характеристику тона изображения**

2) устройства, предназначенные для более подробного изучения снимков. Коэффициенты увеличения при анализе изображений выбирают в зависимости от личных предпочтений и исследовательской задачи

3) устройство, которое используется вместе со стереоскопом. С его помощью можно оценить топографическую высоту объектов, представленных на стереопаре

4) прибор, выпускаемый корпорацией «Бауш и Ломб» для визуального совмещения снимков. С его помощью можно точно совмещать карты и снимки разного масштаба

37. Выберите ВСЕ правильные варианты ответов: С какими форматами векторных данных работает ГеоГраф ГИС?

*(Источник информации – Ципилева Т.А. «Геоинформационные системы»)*

# **1) векторный формат топологического слоя**

# **2) формат косметического слоя**

**3) формат ArcView**

# **4) формат географических сеток**

5) формат бинарных данных для геодезических измерений

6) формат растровых данных для анализа климатических изменений

38. Выберите правильный вариант ответа: Что такое стереоскопы?

*(Источник информации – Сутырина Е.Н. «Дистанционное зондирование Земли»)*

# **1) приборы, предназначенные для стереоскопического просмотра аэрофотоснимков**

2) приборы, принцип действия которых основан на изменении яркости светового луча при его прохождении через пленку. С их помощью измеряют плотность снимков — количественную характеристику тона изображения

3) устройства, предназначенные для более подробного изучения снимков. Коэффициенты увеличения при анализе изображений выбирают в зависимости от личных предпочтений и исследовательской задачи

4) устройство, которое используется вместе со стереоскопом. С его помощью можно оценить топографическую высоту объектов, представленных на стереопаре

39. Выберите ВСЕ правильные варианты ответа: Какие существуют основные виды проекций, используемых в ГИС?

*(Источник информации – Сутырина Е.Н. «Дистанционное зондирование Земли»)*

- **1) азимутальные**
- **2) цилиндрические**
- **3) псевдоцилиндрические**
- **4) Гаусса-Крюгера**
- 5) ортогональная
- 6) косоугольная
- 7) перспективная
- 8) стереографическая
	- 40.Выберите ВСЕ правильные варианты ответа: Какими параметрами определяется разрешается способность как аналоговых, так и цифровых систем дистанционного зондирования?

*(Источник информации – Сутырина Е.Н. «Дистанционное зондирование Земли»)*

- **1) спектральным разрешением**
- **2) радиометрическим разрешением**
- **3) временным разрешением**
- **4) пространственным разрешением**
- 5) термическим разрешением
- 6) угловым разрешением
- 7) разрешением по поляризации
- 8) максимальной зондируемой глубиной

**11.**Критерии оценки, правила обработки результатов теоретического этапа экзамена и принятия решения о допуске (отказе в допуске) к практическому этапу профессионального экзамена:

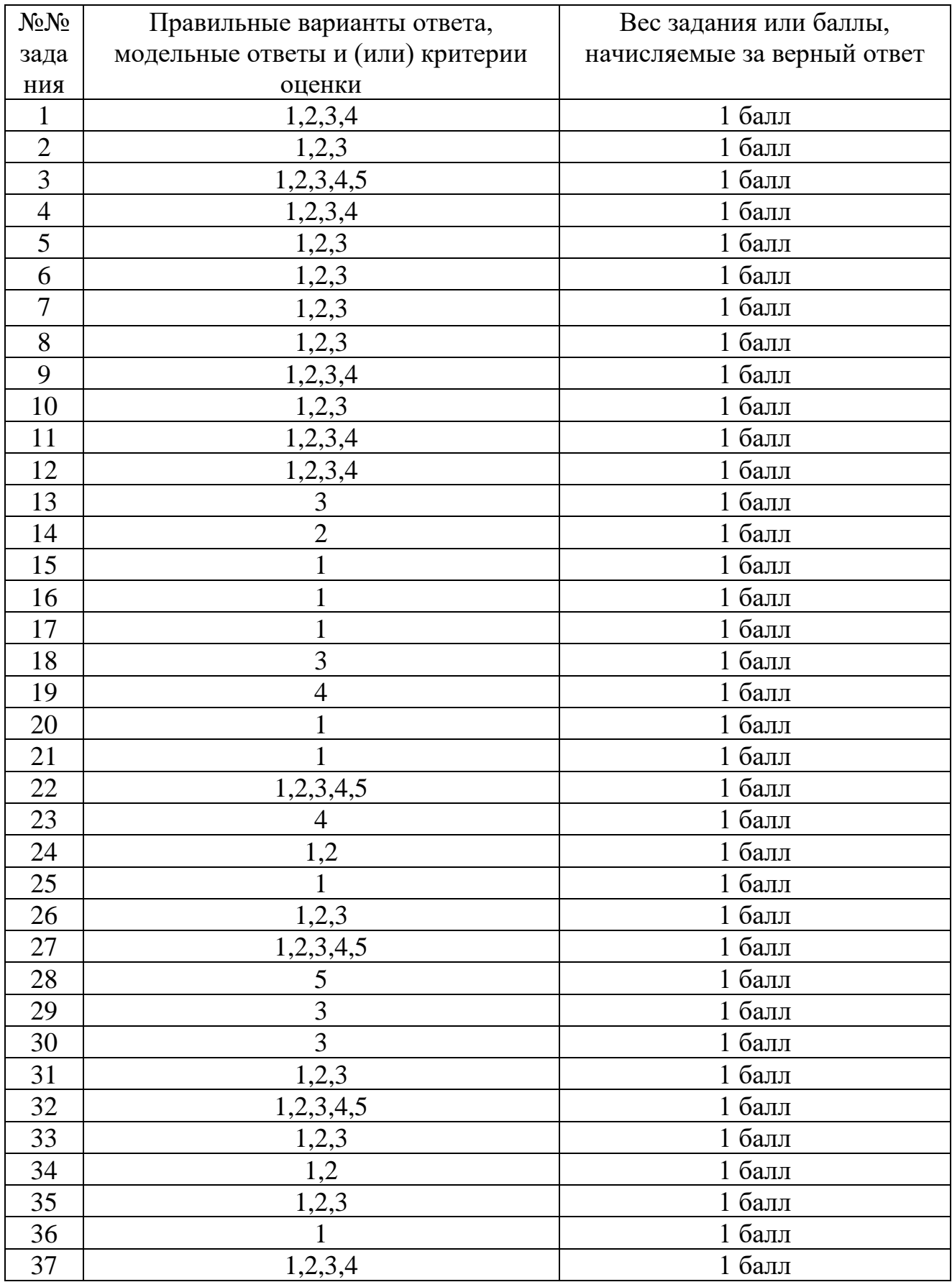

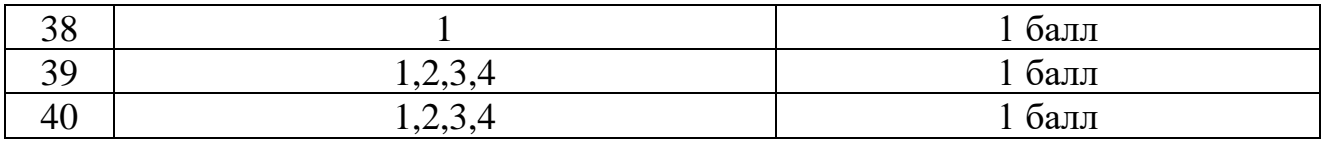

Теоретический этап профессионального экзамена содержит **40** заданий.

За правильное выполнение каждого задания теоретического этапа экзамена соискатель получает **1** (один) балл.

Максимальное количество набранных баллов– **40** (**100%**).

Решение о допуске к практическому этапу профессионального экзамена принимается при правильном выполнении не менее чем **28** заданий (**70%** от максимально возможной суммы баллов).

12.Задания для практического этапа профессионального экзамена:

# ЗАДАНИЕ № 1

# НА ВЫПОЛНЕНИЕ ТРУДОВЫХ ДЕЙСТВИЙ В МОДЕЛЬНЫХ УСЛОВИЯХ

# **B/02.6 Проведение комплексной диагностики состояния природных, природно-хозяйственных и социально-экономических территориальных систем**

Проведение качественной и количественной оценки состояния природных, природно-хозяйственных и социально-экономических территориальных систем на основе установленных показателей

# **Задание.**

Заполнить таблицу атрибутивной информации в среде ГИС тематического содержания карты природных ландшафтных систем, характеризующихся разными зональными типами растительного покрова, содержащаяся в одном из полигонов интегрального полигонального слоя масштабного диапазона 1:500 000 - 1:1 500 000 (фрагмент).

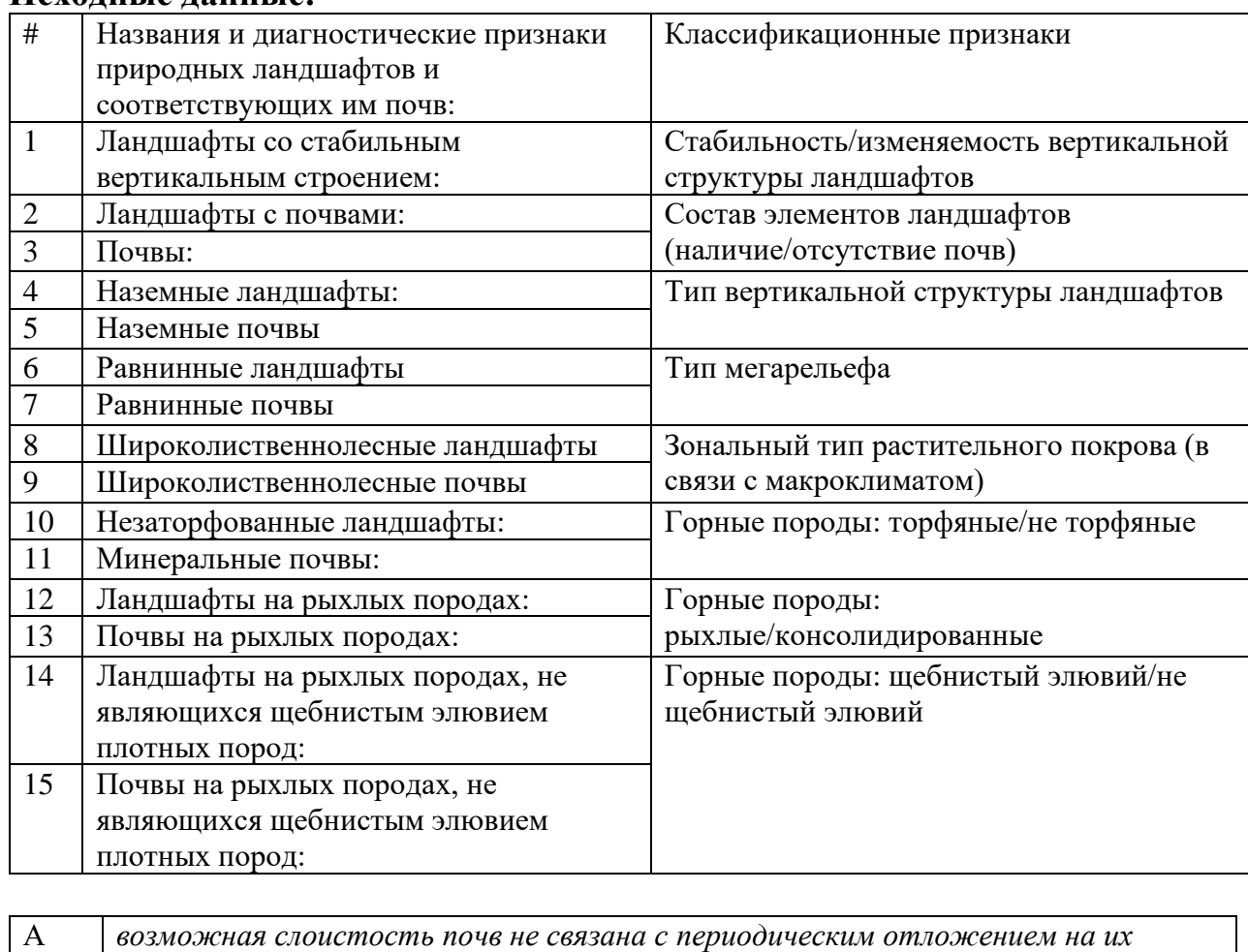

# **Исходные данные:**

*поверхности свежего литогенного материала. Возможно переувлажнение почв за* 

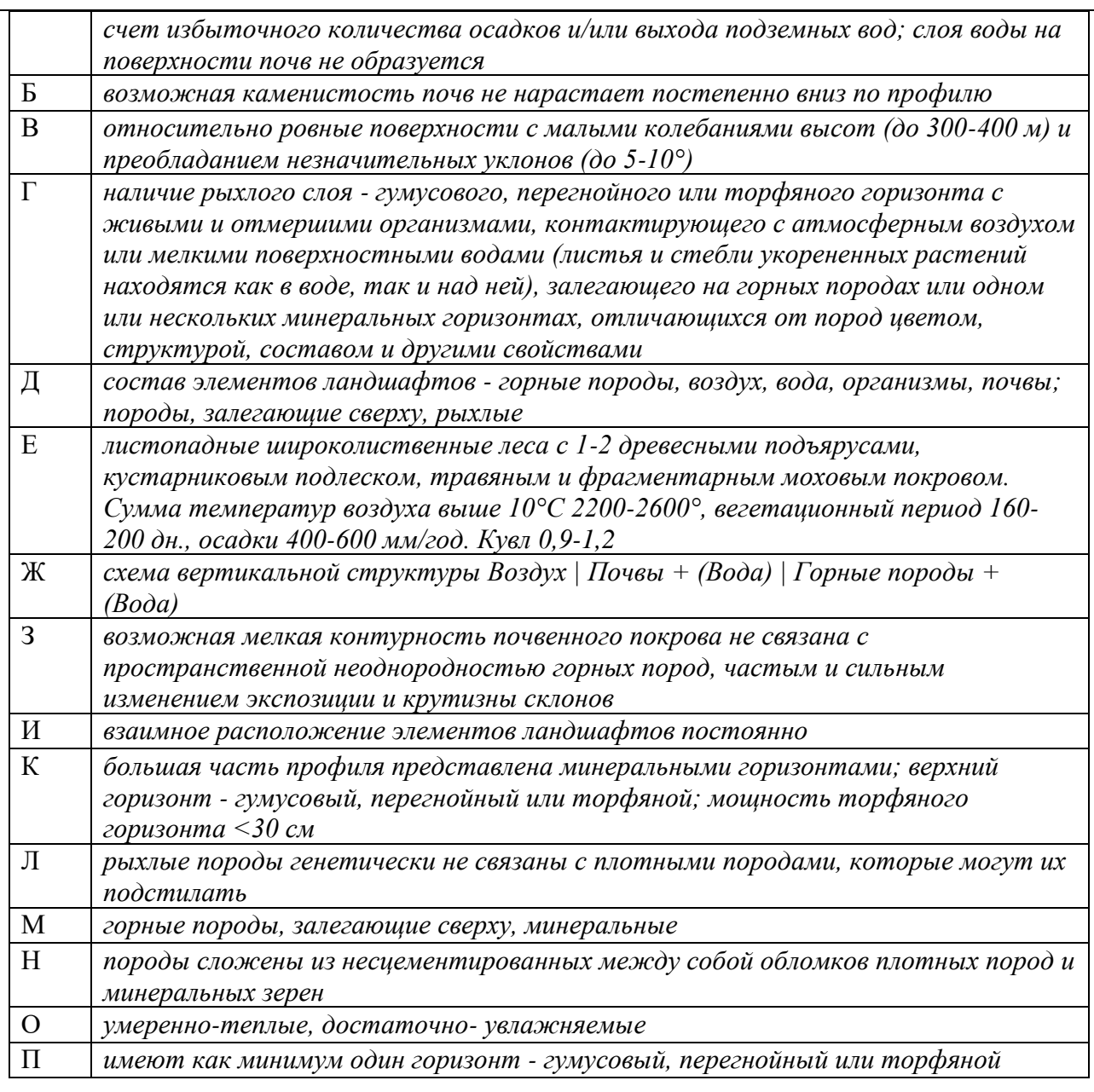

#### **Условия выполнения задания.**

1. Место (время) выполнения задания: на месте (Центр оценки квалификаций или экзаменационный центр Центра оценки квалификации)

2. Максимальное время выполнения задания: 40 минут

3. Можно использовать в печатном варианте необходимые материалы из Перечня нормативных правовых и иных документов, использованных при подготовке комплекта оценочных средств (п. 14), расходные материалы (листы бумаги А4, ручка, карандаш)

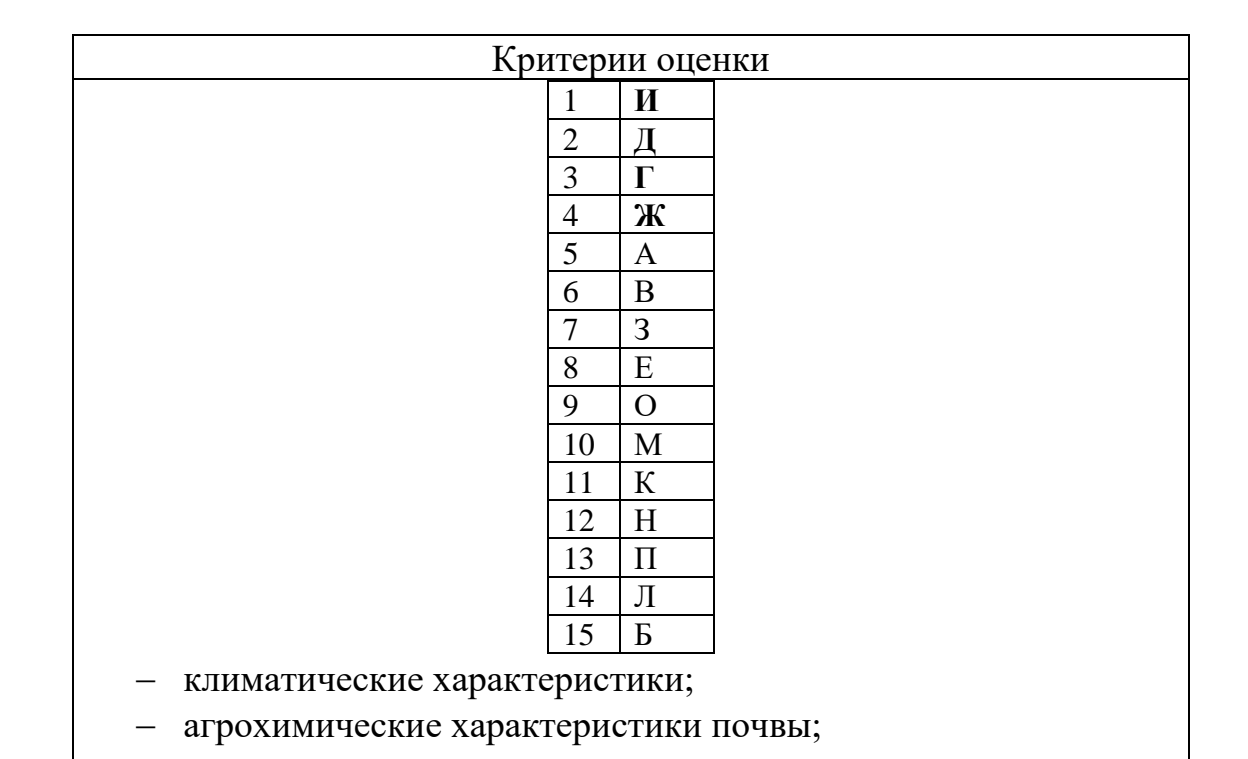

− агрогидрологические характеристики почвы.

*принимается только один вариант ответа, критерий: правильно – 1 балл; неправильно – 0 баллов*

# ЗАДАНИЕ № 2

НА ВЫПОЛНЕНИЕ ТРУДОВЫХ ДЕЙСТВИЙ В МОДЕЛЬНЫХ УСЛОВИЯХ

# **B/02.6 Проведение комплексной диагностики состояния природных, природно-хозяйственных и социально-экономических территориальных систем**

Моделирование развития природных, природно-хозяйственных и социальноэкономических территориальных систем с использованием современных методов исследований

# **Задание.**

Используя физико-географическую карту, определите, какие субъекты Российской Федерации находятся в бассейне Днепра. На основе данных таблицы рассчитайте известные вам виды водообеспеченности субъектов Российской Федерации, входящих в бассейн Днепра (по каждому и среднюю по субъектам, входящим в бассейн, показатели даны в целом по субъекту Федерации). Ответ по расчетам представьте в виде таблицы. Какие две области имеют высокие показатели по всем видам водообеспеченности? **Исходные данные:**

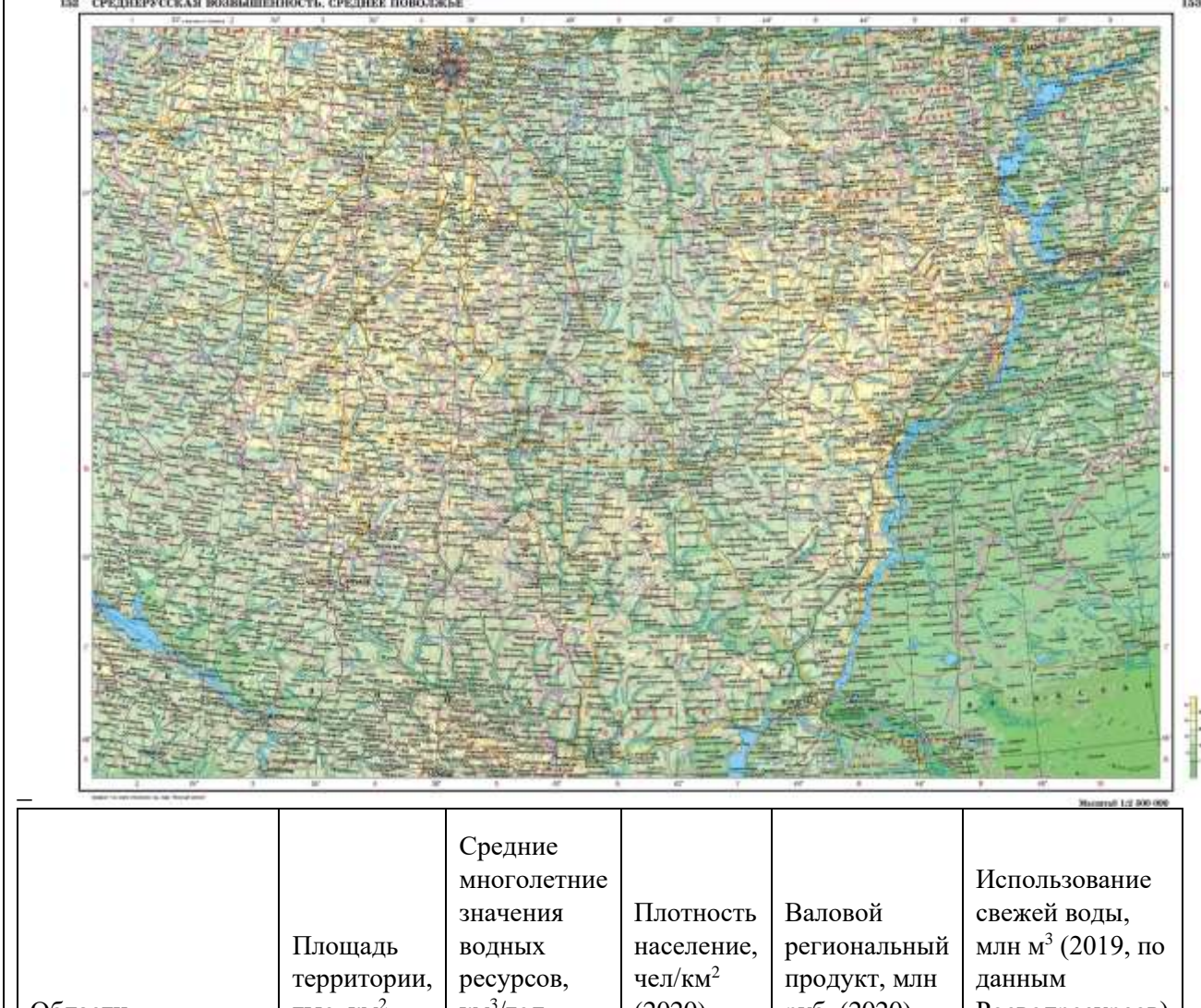

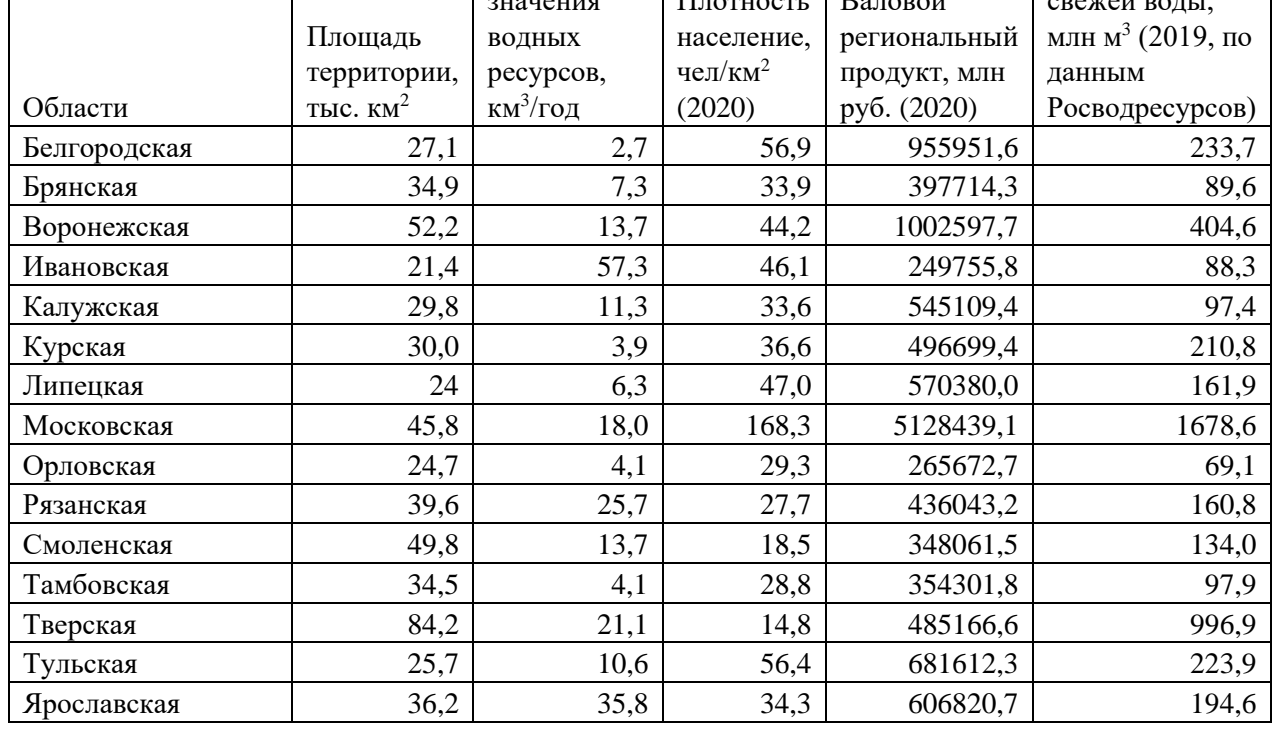

# **Условия выполнения задания.**

1. Место (время) выполнения задания: на месте (Центр оценки квалификаций или экзаменационный центр Центра оценки квалификации)

2. Максимальное время выполнения задания: 40 минут

3. Можно использовать в печатном варианте необходимые материалы из Перечня нормативных правовых и иных документов, использованных при подготовке комплекта оценочных средств (п. 14), расходные материалы (листы бумаги А4, ручка, карандаш)

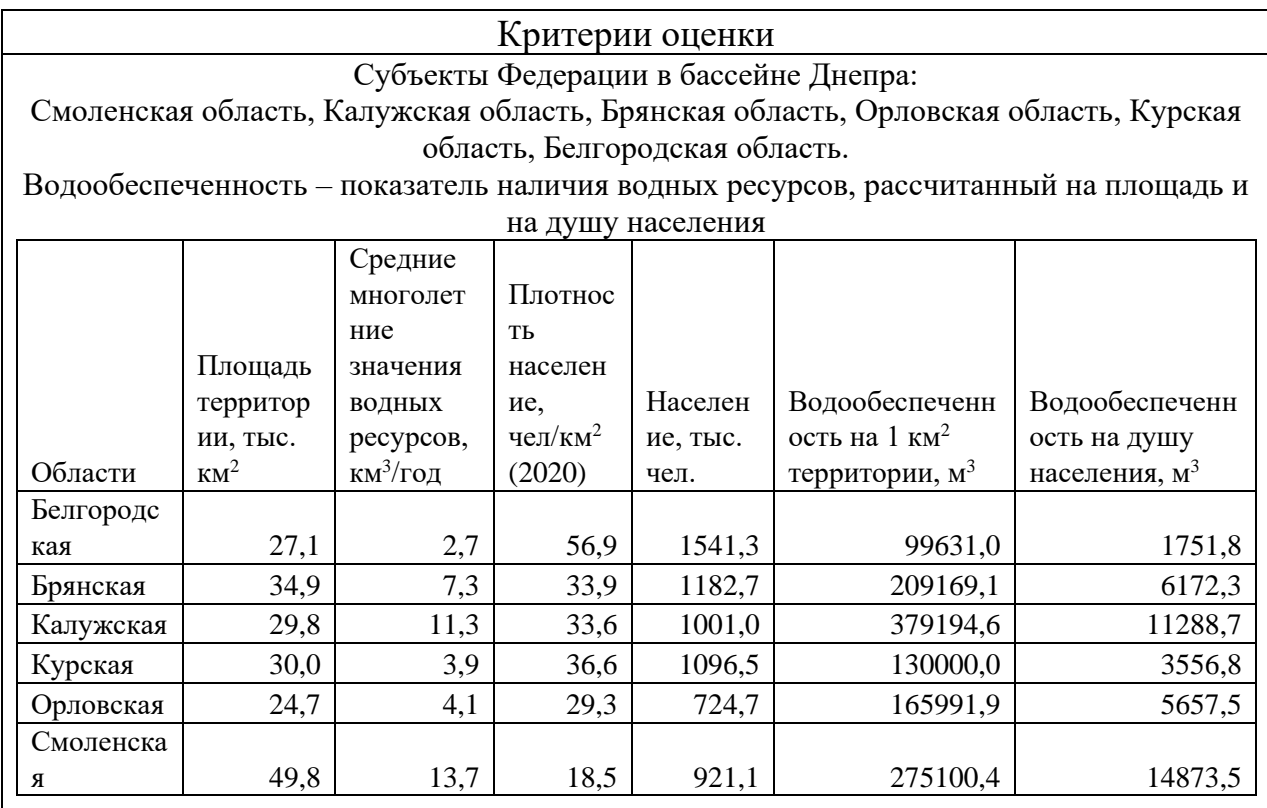

*принимается только один вариант ответа, критерий: правильно – 1 балл; неправильно – 0 баллов*

13. Правила обработки результатов профессионального экзамена принятия решения о соответствии квалификации соискателя требованиям к квалификации:

Практический этап профессионального экзамена содержит **2** (два) задания.

Максимальное количество набранных баллов за правильное выполнение одного задания практического этапа профессионального экзамена – **1** (один балл).

Положительное решение о соответствии квалификации соискателя требованиям к квалификации «**Географ – специалист по регионоведению (6 уровень квалификации)»** принимается при правильном выполнении **двух** заданий практического этапа профессионального экзамена и наборе максимального количества баллов – **2 (100%).**

14. Перечень нормативных правовых и иных документов, использованных при подготовке комплекта оценочных средств (при наличии)

- Конституция Российской Федерации;

- Гражданский Кодекс Российской Федерации;

- "Градостроительный кодекс Российской Федерации" от 29.12.2004 N 190-ФЗ (ред. от 14.07.2022) (с изм. и доп., вступ. в силу с 01.09.2022);

- Закон РФ "О недрах" от 21.02.1992 N 2395-1 (последняя редакция);

- Федеральный закон РФ "Об охране окружающей среды" от 10.01.2002 N 7-ФЗ (последняя редакция);

- Постановление Правительства РФ от 9 августа 2013 г. N 681 "О государственном экологическом мониторинге (государственном мониторинге окружающей среды) и государственном фонде данных государственного экологического мониторинга (государственного мониторинга окружающей среды)" (с изменениями и дополнениями);

- Постановление Правительства РФ от 21 мая 2007 г. N 304 "О классификации чрезвычайных ситуаций природного и техногенного характера" (с изменениями и дополнениями);

- Приказ Минприроды России от 01.12.2020 N 999 "Об утверждении требований к материалам оценки воздействия на окружающую среду" (Зарегистрировано в Минюсте России 20.04.2021 N 63186)»;

- Приказ МПР РФ от 21.05.2001 N 433 "Об утверждении Положения о порядке осуществления государственного мониторинга состояния недр Российской Федерации" (Зарегистрировано в Минюсте РФ 24.07.2001 N 2818);

- Приказ Федерального агентства по недропользованию от 06.10.2020 № 428 "Об утверждении Порядка подготовки, рассмотрения, согласования перечней участков недр местного значения, содержащих общераспространенные полезные ископаемые, или отказа в согласовании таких перечней";

- Приказ Роснедр от 24.11.2005 N 1197 (ред. от 10.02.2020) "Об утверждении Положения о функциональной подсистеме мониторинга состояния недр (Роснедра) единой государственной системы предупреждения и ликвидации чрезвычайных ситуаций" (вместе с "Временным регламентом подготовки

информационной продукции и информационного обмена в системе государственного мониторинга состояния недр Федерального агентства по недропользованию");

- Федеральный закон "Об исключительной экономической зоне Российской Федерации" от 17.12.1998 N 191-ФЗ (последняя редакция);

- Федеральный закон "О геодезии, картографии и пространственных данных и о внесении изменений в отдельные законодательные акты Российской Федерации" от 30.12.2015 N 431-ФЗ (последняя редакция);

- Федеральный закон "О зонах территориального развития в Российской Федерации и о внесении изменений в отдельные законодательные акты Российской Федерации" от 03.12.2011 N 392-ФЗ (последняя редакция)